## **Статьи HOWTO — Менеджеры окон**

Этот раздел содержит статьи по установке и настройке оконных менеджеров в системах на основе Slackware.

> Заинтересовались? Хотите написать свою статью HOWTO? Наберите новое имя статьи (по английски, используйте символы подчёркивания "\_" вместо пробелов) и начинайте творить! You are not allowed to add pages

## **Список статей по менеджерам окон**

## **Список статей по менеджерам окон на английском**

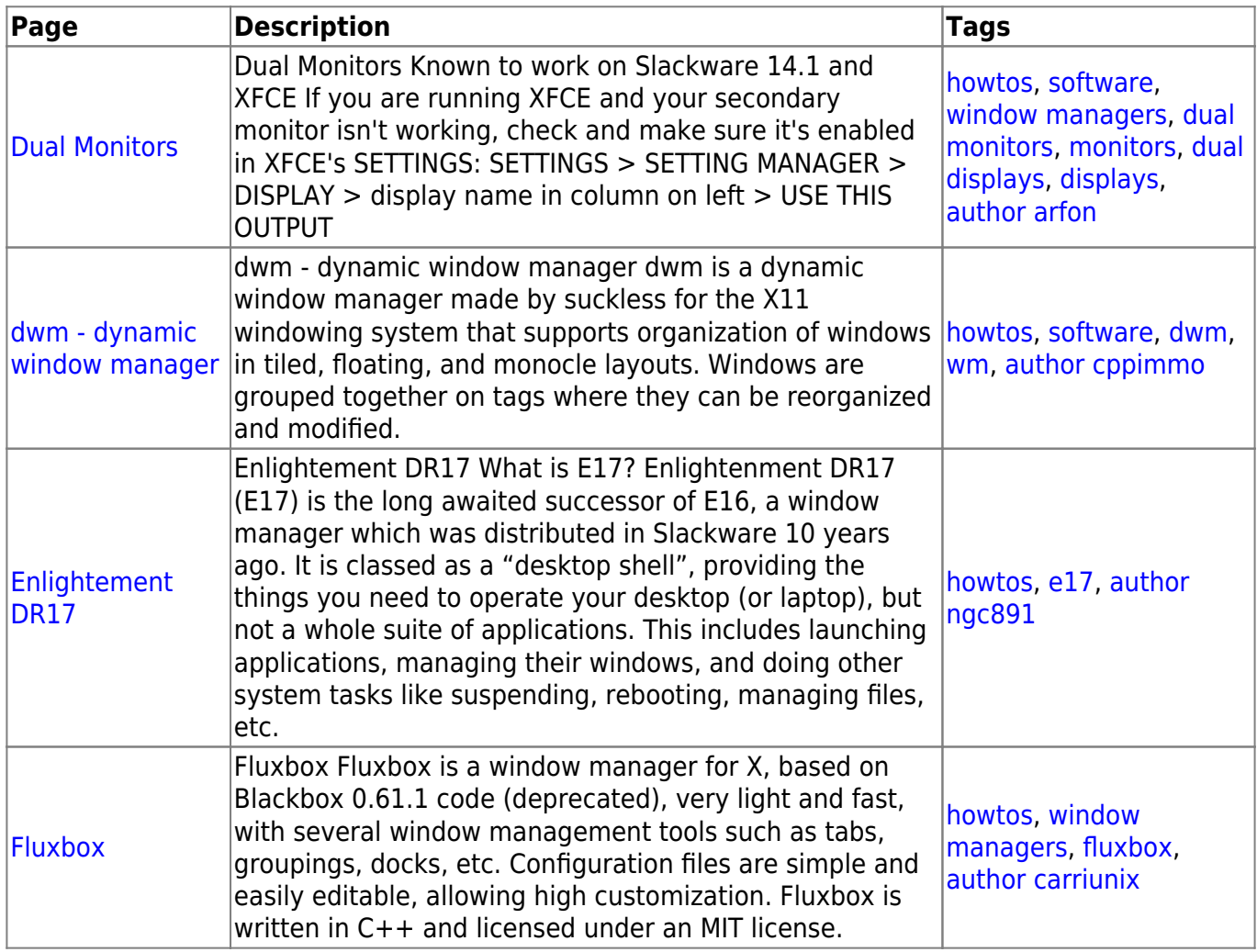

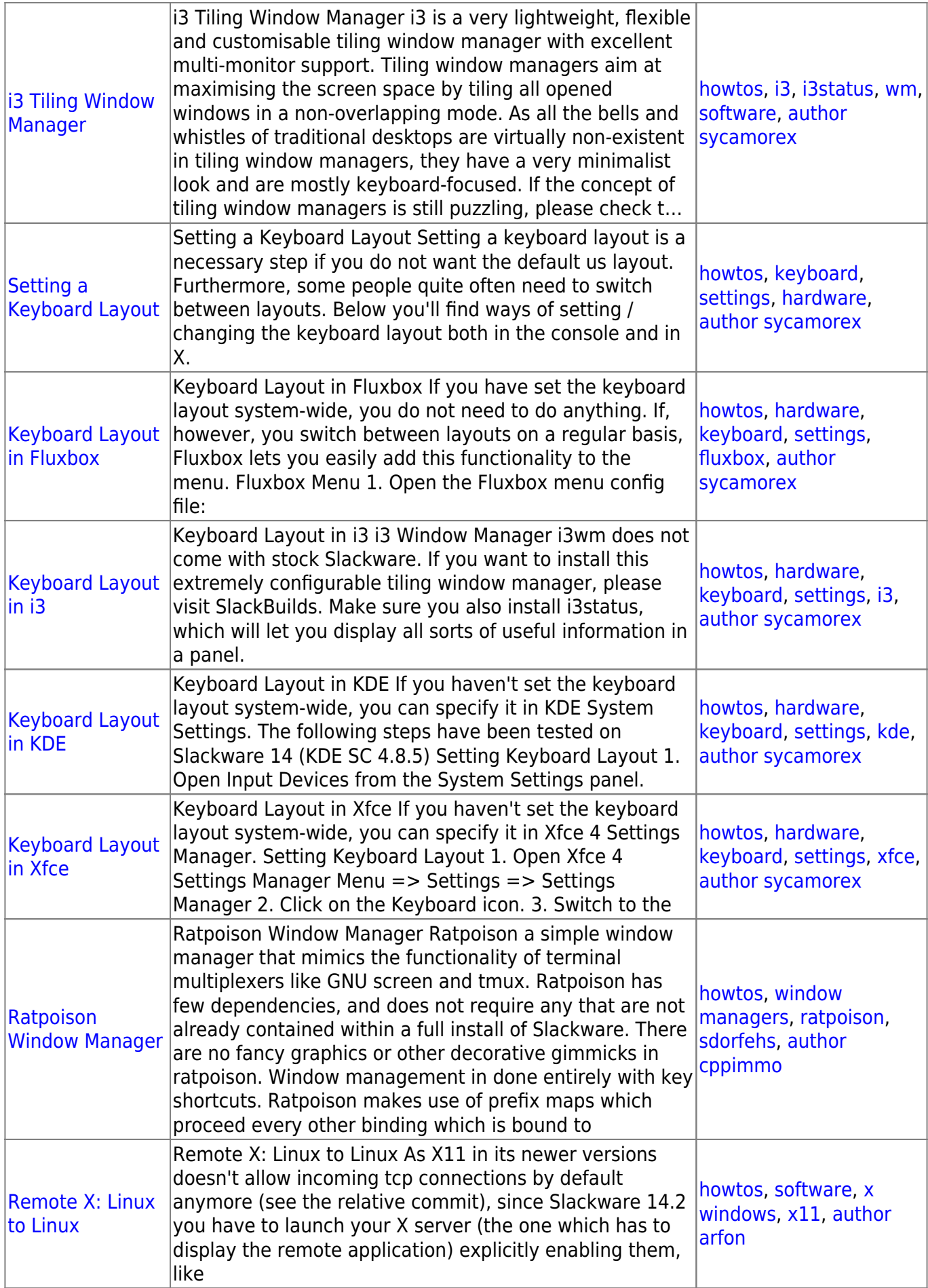

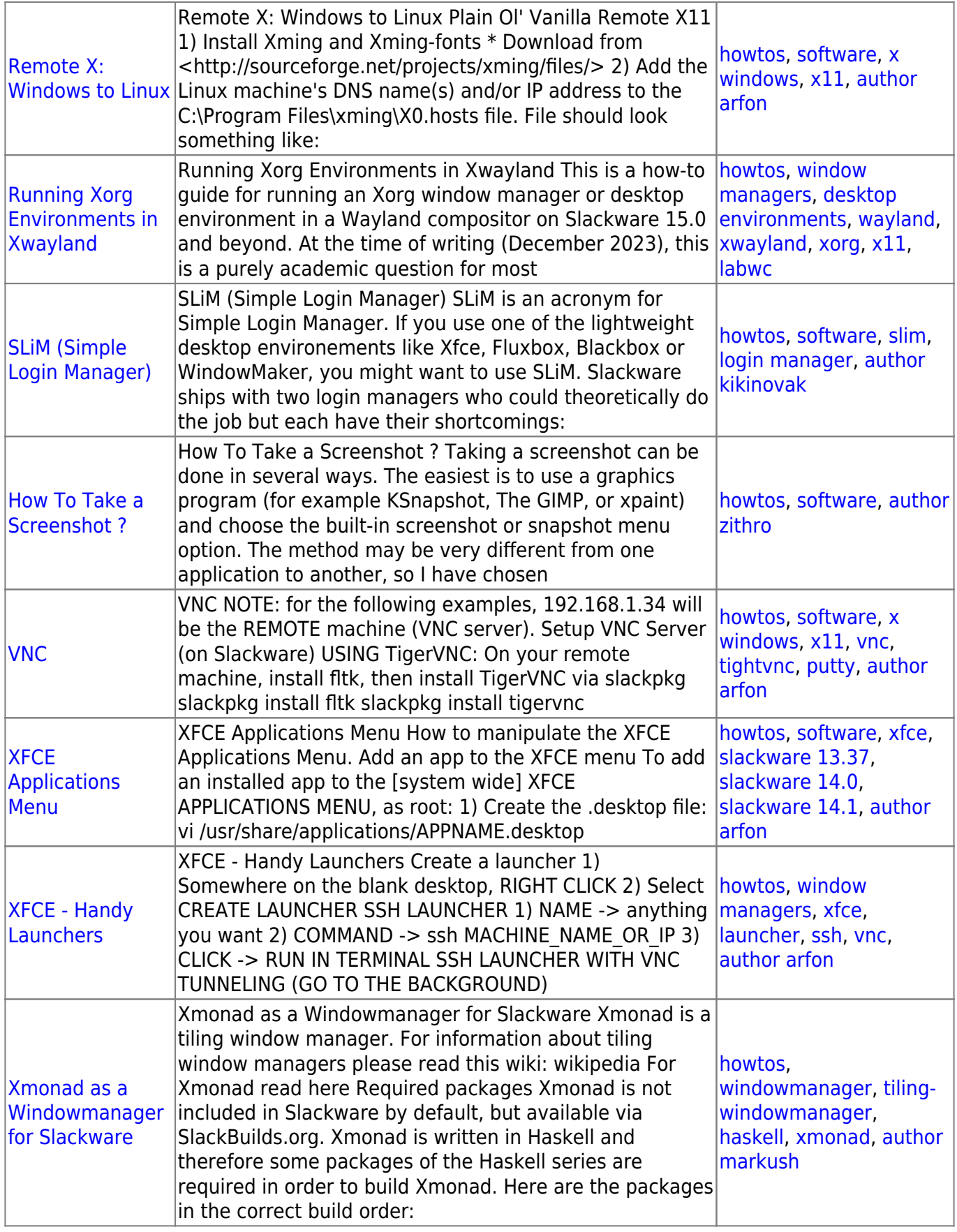

## [howtos](https://docs.slackware.com/tag:howtos), [topic page,](https://docs.slackware.com/tag:topic_page?do=showtag&tag=topic_page) [translator bormant](https://docs.slackware.com/tag:translator_bormant?do=showtag&tag=translator_bormant)

From: <https://docs.slackware.com/>- **SlackDocs**

Permanent link: **[https://docs.slackware.com/ru:howtos:window\\_managers:start](https://docs.slackware.com/ru:howtos:window_managers:start)**

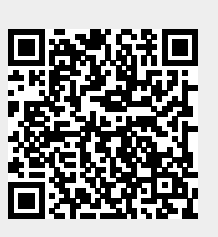

Last update: **2017/05/05 20:01 (UTC)**